## **Important Definitions**

- **PCS Coordinator** is the person at your facility who serves as OMH's contact during PCS
- **Security Manager** is the person at your facility who uses SMS to grant access to Supervisors and Submitters, to add users, and to reset passwords

**NOTE:** If your facility does not have a Security Manager, please contact us at [PCS@omh.ny.gov](mailto:PCS@omh.ny.gov) or call 1-800-430-3586

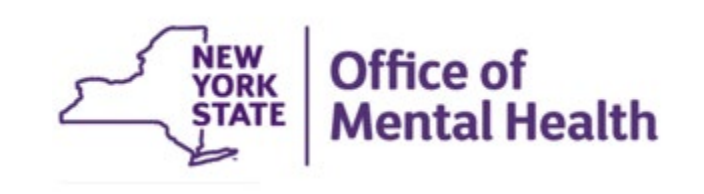

# **PCS Roles**

• **PCS Submitter** – A User assigned to enter data and view/print reports in PCS for the Units or Sites with which the User is associated

• **PCS Supervisor** – A User allowed to see and enter data for ALL Unit/Sites at the Facility, and to upload and download Facility data. The Supervisor also certifies that the Facility has completed its data entry by locking Unit/Sites or explains why a particular Unit/Site has not provided data

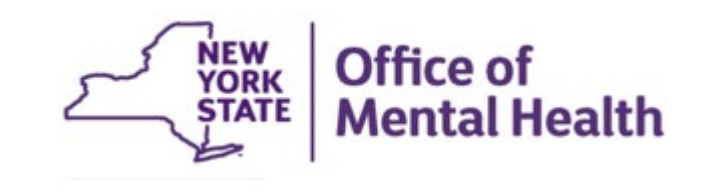

## **Changes since the 2022 Application**

**Patient Characteristics Surveys (PCS)** Home page <https://www.omh.ny.gov/omhweb/pcs/submissions/>

## **Survey Resources**

## **Preparing for the Survey**

- 2023 PCS Calendar  $\sqrt{2}$  Includes all of the important dates for 2023
- What's New for 2023 M Summarizes changes to the form and application
- Survey Training
	- WebEx Recording
	- Presentation Slides 页 о.

### **PCS Reference Materials**

2023 PCS Guidelines

imormanonai parpoeco omy **TIME IMI MULUI GMI** - Covers general reporting instructions (PDF)

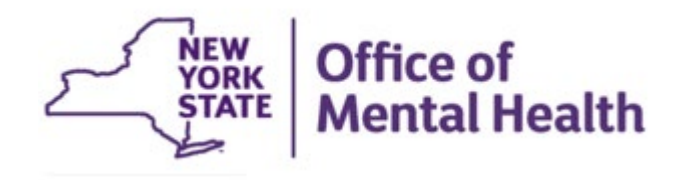

# **Application Changes**

- Improved design and layout for survey questions
- Added filters to most of the grids in the application
- Enhanced security, the application now requires multifactor authentication as a second layer of verification
- Updated reports to support the new survey questions and responses

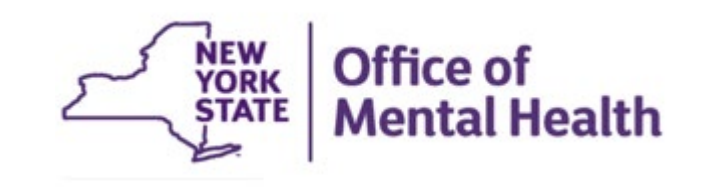

# **OMH Website: http://www.omh.ny.gov**

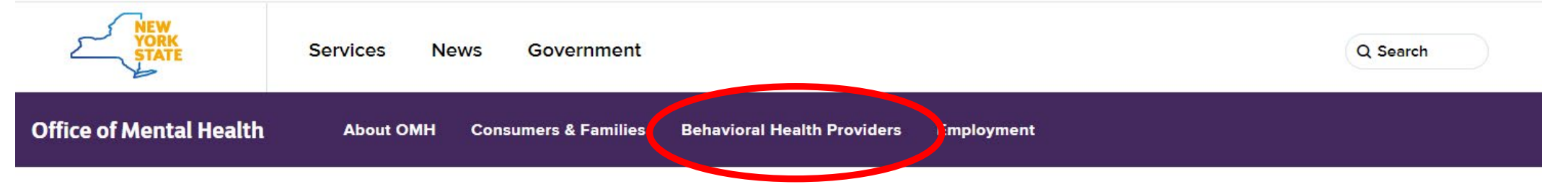

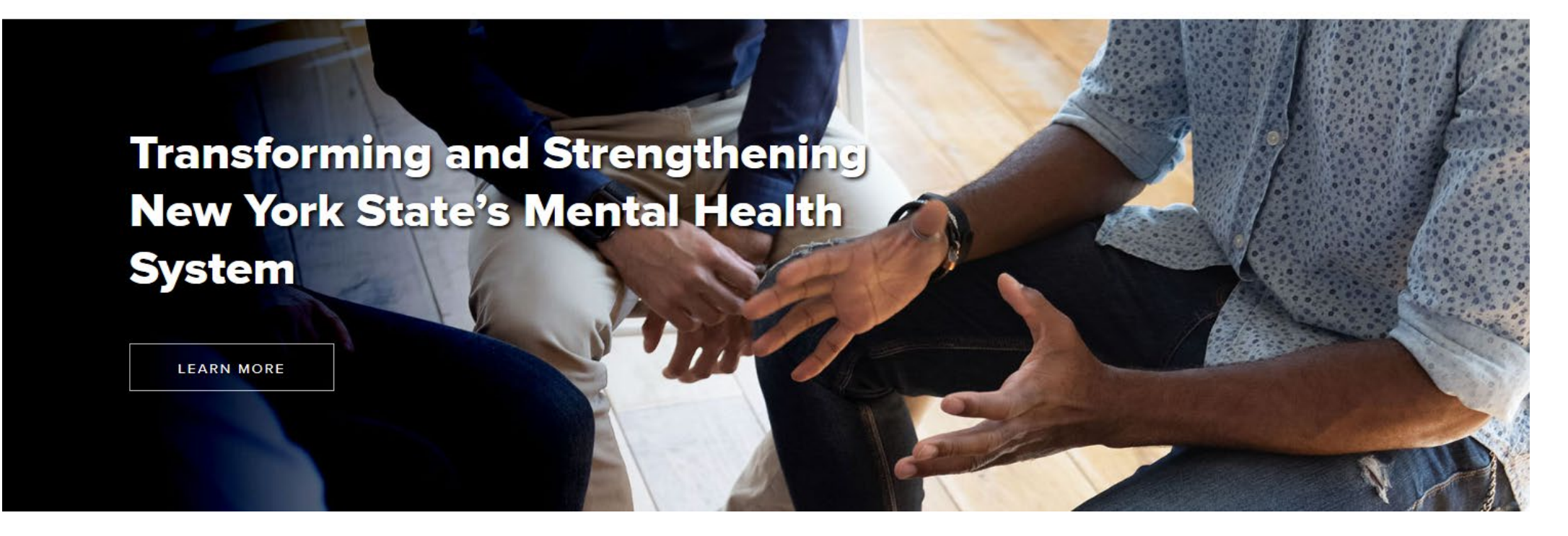

The OMH Website has a link to Resources & Tools…

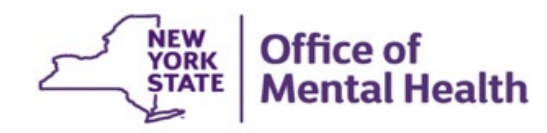

# **Information for Providers**

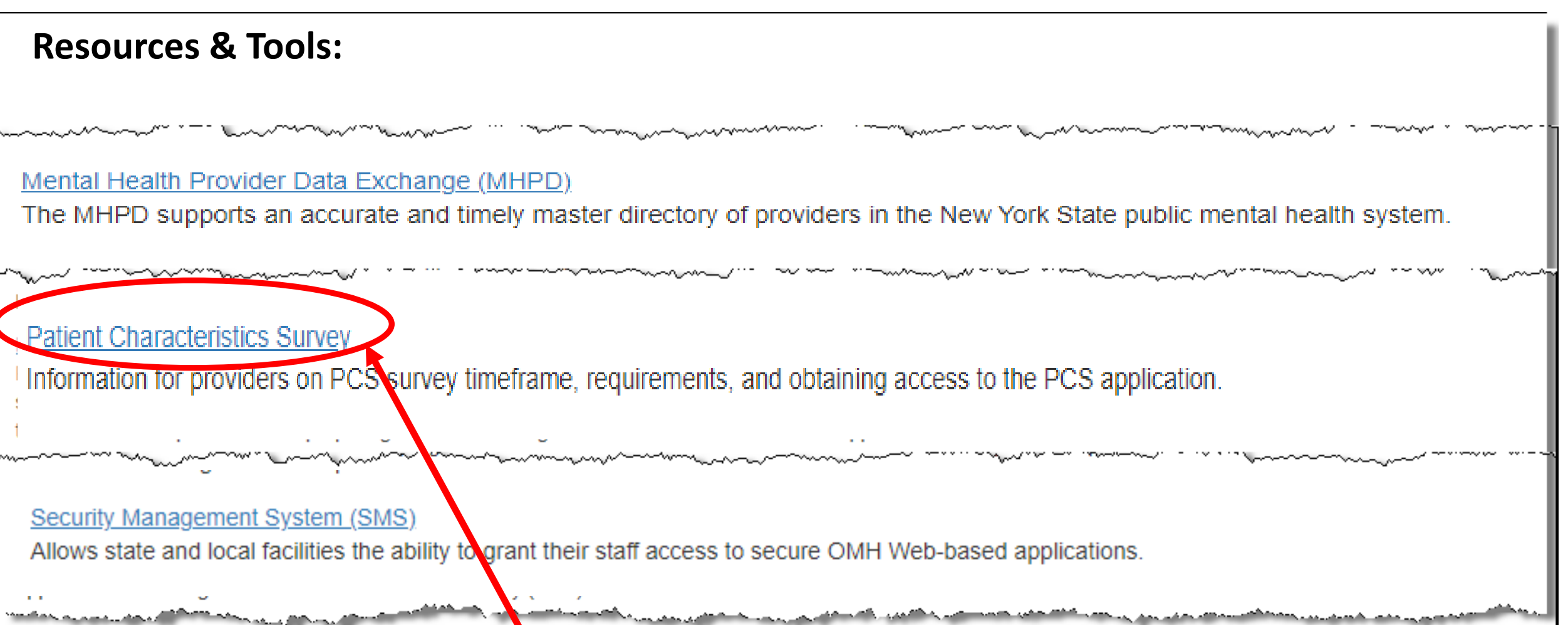

Patient Characteristics Survey (PCS) Home Page, where you will find information about PCS, a user manual, and links to the application itself.

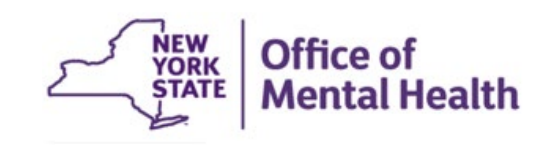

#### **Survey Resources**

#### **Preparing for the Survey**

- 
- 
- 2023 PCS Calendar  $\mathbb{Z}$  Includes all of the important dates for 2023
- What's New for 2023  $\mathbb{Z}$  Summarizes changes to the form and application
- Survey Training
	- o WebEx Recordina
	- Presentation Slides

#### The Data Entry Web Application

- 2023 PCS Application (Dser Identification and Password Required) Available: October 23 - December 6, 2023
- PCS OKTA Multi-Factor Authentication (MFA) Guidance
	- o User Guide for Internal Users
	- User Guide for External Users

#### **PCS Reference Materials**

- 2022 PCS User Manual
- 2023 Survey Form  $\mathbb{Z}$  (for informational purposes only not for data collection)

A

- 2023 PCS Guidelines  $\mathbb{T}$  Covers general reporting instructions (PDF)
- 2023 Using the Electronic Data Upload Feature  $\mathbb{R}$  Contains information on:
	- File Layout 大
	- Sample Upload File
	- Validations
	- Valid County Zip Code Combinations
	- Valid ICD-10 DSM-5 Codes Sorted by Label
	- Valid ICD-10 DSM-5 Codes Sorted by Codes
	- o Data Upload Notification Form
- 2023 Frequently Asked Questions (FAQS)

# **Patient Characteristics Survey (PCS) Homepage**

**NOTE: PCS Practice** Platform is available September 21 – October 16

**Multifactor Authentication (MFS)** Step-by-step instructions available on **PCS Homepage** 

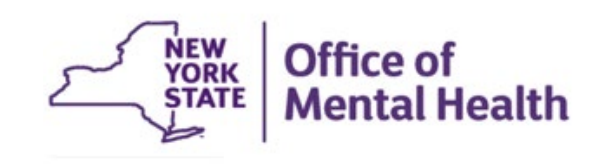

## **PCS Application Home Page**

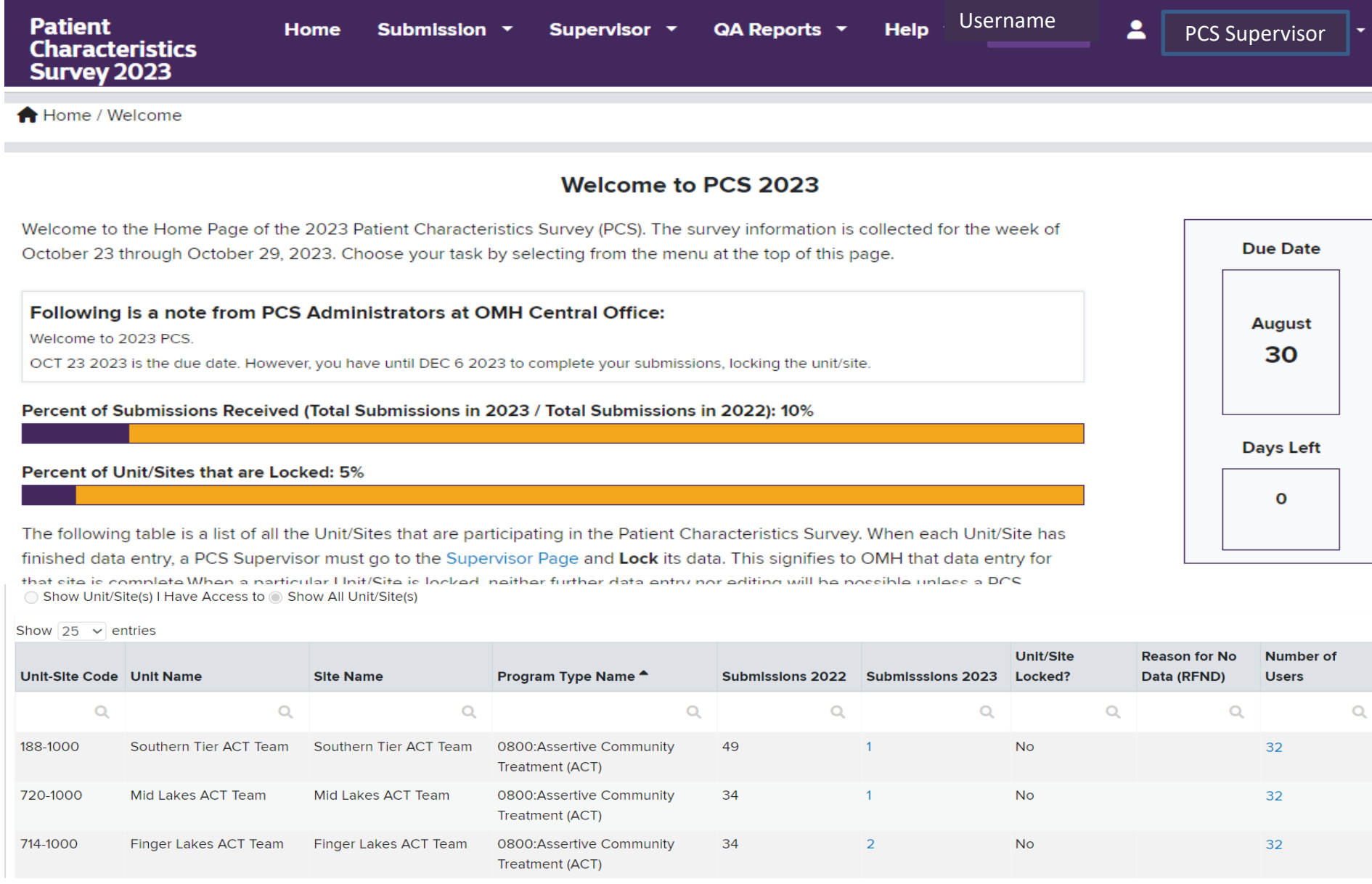

NEW<br>YORK<br>STATE

**Office of** 

**Mental Health** 

## **User Feedback Survey**

- When the PCS is completed, the User Feedback Survey helps us make future improvements
- Allows users to identify issues and concerns with the PCS Application
- "Notify Users" link will be made available on the PCS Supervisor Page

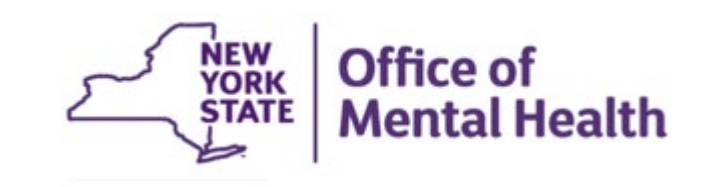

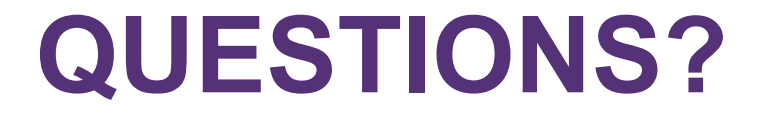

## **Patient Characteristics Surveys (PCS)** Home page <https://www.omh.ny.gov/omhweb/pcs/submissions/>

If you have any questions, please send them to [pcs@omh.ny.gov](mailto:pcs@omh.ny.gov)

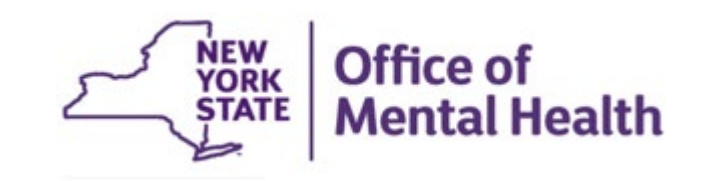